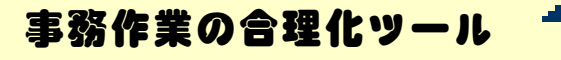

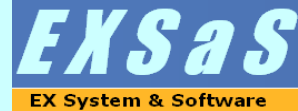

**AJTER** 

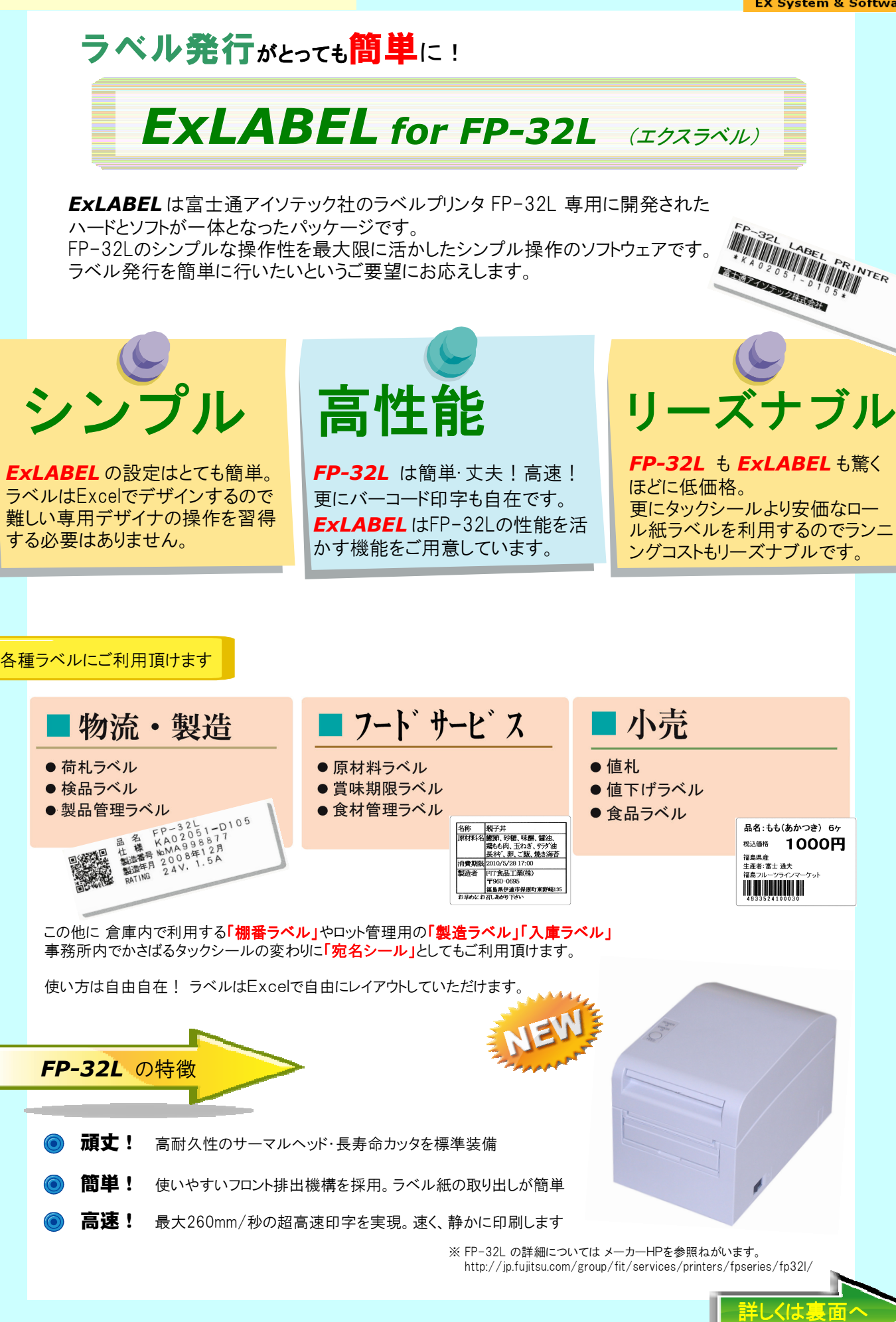

## *ExLABEL* の機能と特徴

ラベルのデザインをExcelで行うので、デザインの編集や画像の印刷もカンタンに設定できます。

業務でよく利用する「入力して発行」「マスタを参照して発行」「データを連携して発行」など の各種アプリケーションをご用意。必要な機能だけをセレクトしてご導入頂けます。

FP-32L専用パッケージだからプリンタ制御をパッケージで行う事ができます。 ご利用頂く現場ではプリンタの設定やプリンタドライバの内容を意識する必要はありません。

## ラベルレイアウトはExcelでらくらくデザイン

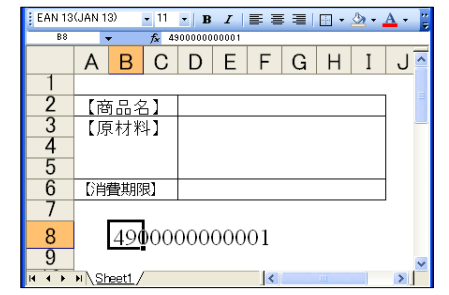

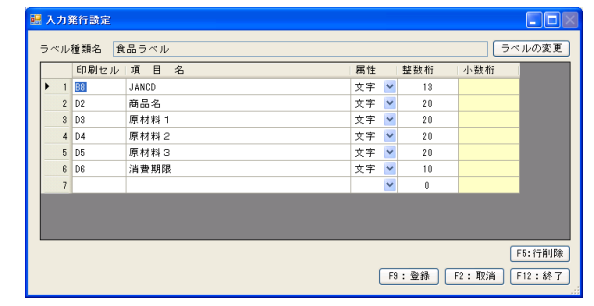

ラベルのレイアウトはExcelを利用するので簡単!バーコードの指定もフォントの定義でできます。 レイアウトが完成したら、ExLABELでどのセルに何を印刷するかを定義するだけで主な設定は終了です。

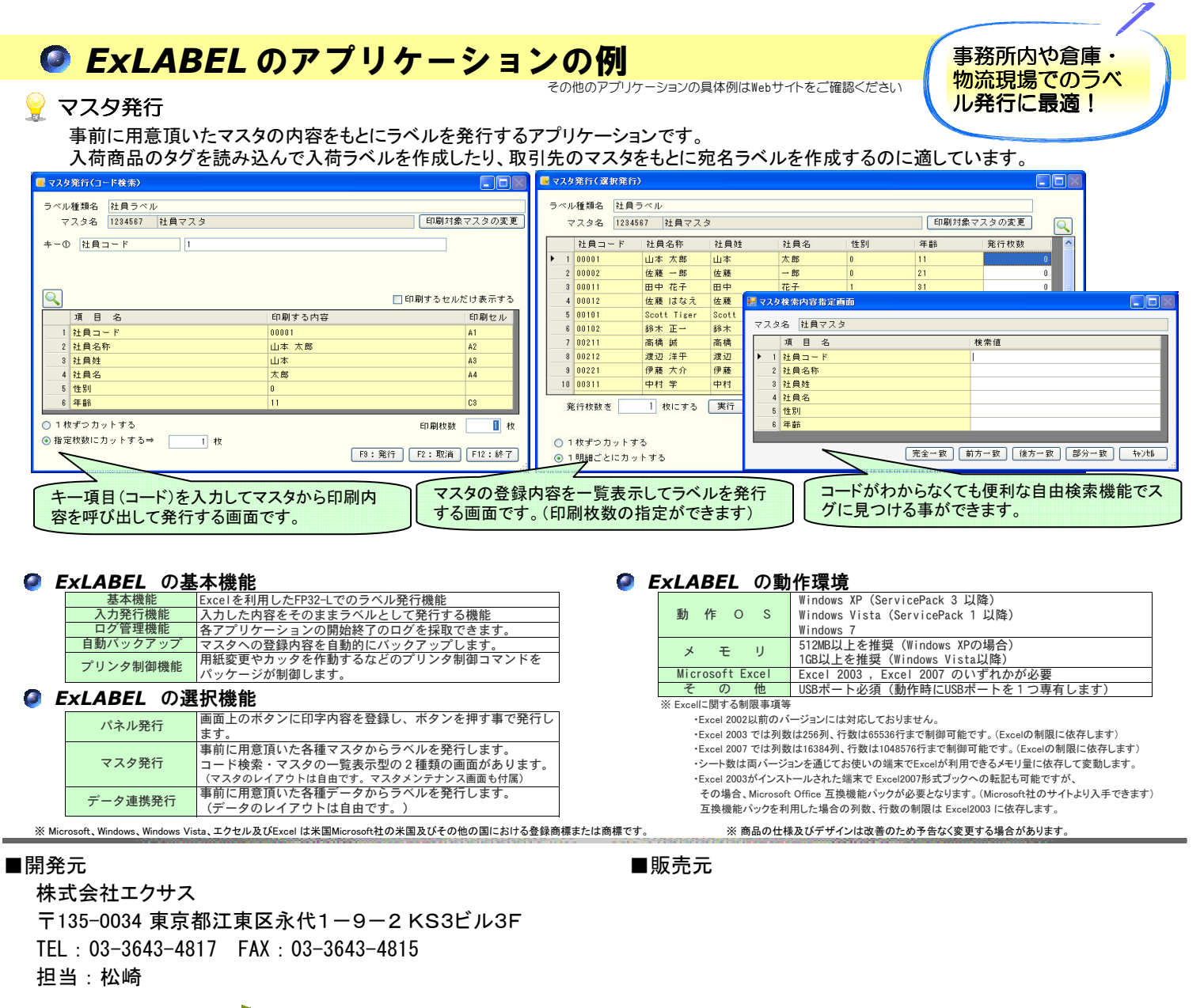

Webで更に詳しく

## http://www.exsas.co.jp